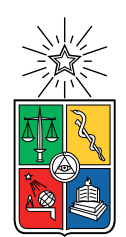

UNIVERSIDAD DE CHILE FACULTAD DE CIENCIAS FÍSICAS Y MATEMÁTICAS DEPARTAMENTO DE INGENIERÍA MECÁNICA

### DESARROLLO DE UN MODELO NUMÉRICO DE UN PANEL DE FIBRA DE CARBONO CON NÚCLEO NOMEX Y DAÑO TIPO DELAMINACIÓN

MEMORIA PARA OPTAR AL TÍTULO DE INGENIERO CIVIL MECÁNICO

### FRANCISCO VICENTE CASTRO SILVA

### PROFESOR GUÍA: VIVIANA MERUANE NARANJO

MIEMBROS DE LA COMISIÓN: ALEJANDRO ORTIZ BERNARDIN RODRIGO PALMA HILLERNS

> SANTIAGO DE CHILE 2019

#### RESUMEN DE LA MEMORIA PARA OPTAR AL TÍTULO DE INGENIERO CIVIL MECÁNICO POR: FRANCISCO VICENTE CASTRO SILVA FECHA: 2019 PROF. GUÍA: VIVIANA MERUANE NARANJO

#### DESARROLLO DE UN MODELO NUMÉRICO DE UN PANEL DE FIBRA DE CARBONO CON NÚCLEO NOMEX Y DAÑO TIPO DELAMINACIÓN

Una estructura tipo sándwich consiste en dos placas exteriores delgadas de un material A y un núcleo grueso de material B (pudiendo ser ambos iguales), los que se unen con el uso de adhesivos en configuración A-B-A. Entre sus características destaca su excelente relación peso-resistencia, lo que ha hecho que tal tipo de construcción sea ampliamente usado en fuselaje de aviones, mamparos de barcos, incluso su uso se ha extendido a la construcción de aspas de turbinas eólicas. La delaminación es un problema que ataca a este tipo de estructuras y consiste en el despegamiento entre las placas exteriores y el núcleo, cuyo origen puede ser un golpe que pudiera sufrir la estructura o una fabricación defectuosa, entre otros. Detectar este tipo de falla es fundamental para evitar la falla catastrófica de la estructura para lo cual existen algoritmos de identificación de daño que utilizan los modos normales de vibración de la placa. Estos métodos requieren, en primer lugar, generar un modelo numérico o analítico que reproduzca los modos de vibración de la estructura con y sin daño. El objetivo general del presente trabajo es desarrollar un modelo numérico en Elementos Finitos de un panel tipo sándwich de capas externas de fibra de carbono con un núcleo de material Nomex. Para alcanzar el objetivo general se plantean como objetivos específicos aprender a usar el software de elementos finitos, desarrollar modelo con y sin daño tipo delaminación y ajustar el modelo a las mediciones experimentales existentes del panel. La metodología del proceso consiste en primer lugar aprender a usar el software de elementos finitos escogido, seguido del desarrollo del modelo, la determinación de las propiedades de los materiales o parámetros del modelo, el ajuste con datos experimentales y finalmente la evaluación del modelo. En caso de que la evaluación no sea positiva se vuelve a ajustar los parámetros del modelo y se repite el proceso. Respecto a los resultados, se obtienen correlaciones numérico-experimentales satisfactorias de 4 modos en el caso sin delaminación y 3 modos para el caso con delaminación.

ii

Dedicado a mi familia y amigos.

iv

## Agradecimientos

Quiero empezar agradeciendo a mi familia, a mi papá Juan Pablo, a mi mamá Susana y a mis hermanos María José, Tomás, Juan y Joaquín, por siempre apoyarme en las decisiones que he tomado y por entregarme las herramientas para ser una mejor persona cada día.

A todos mis amigos de la u les doy muchas gracias por hacer de la etapa universitaria un período mucho más fácil de lo que pensé que sería. Su amistad y apoyo para hacer trabajos, estudiar y también para otras actividades más recreativas y fuera del ámbito estudiantil, son cosas que valoro mucho.

Gracias los cabros de mecánica, Chopan, Michele, Jaime, Gabriel, Diego, Carlos, Fredes, Pelao, Nico, Paski, Seba Venegas, Tomy, Seba Fuentes, Canales, Franco, Yanara, Soto, Javi, Grace y Camilo por apañar para los almuerzos de todos los días, las chelas varios viernes y los asados y paseos mecánicos además de las muchas juntas que hicimos estos años.

Gracias también a mis amigos de plan común, Leiva, Grinbergs, Rojo, Jerez, Carlos, Pancho González y a los cofundadores de la gran e histórica belleza bizarra (BB14), Farid y Erick, que apañaron caleta los primeros años a los tacas y a los asados y pichangas de los sábados, además de los partidos de los campeonatos del CEI.

Finalmente, debo agradecer a mi profesora guía, la profesora Viviana, que me ayudó a desarrollar este tema de memoria y siempre tuvo una excelente disposición para resolver mis dudas durante este último tiempo.

vi

## Tabla de Contenido

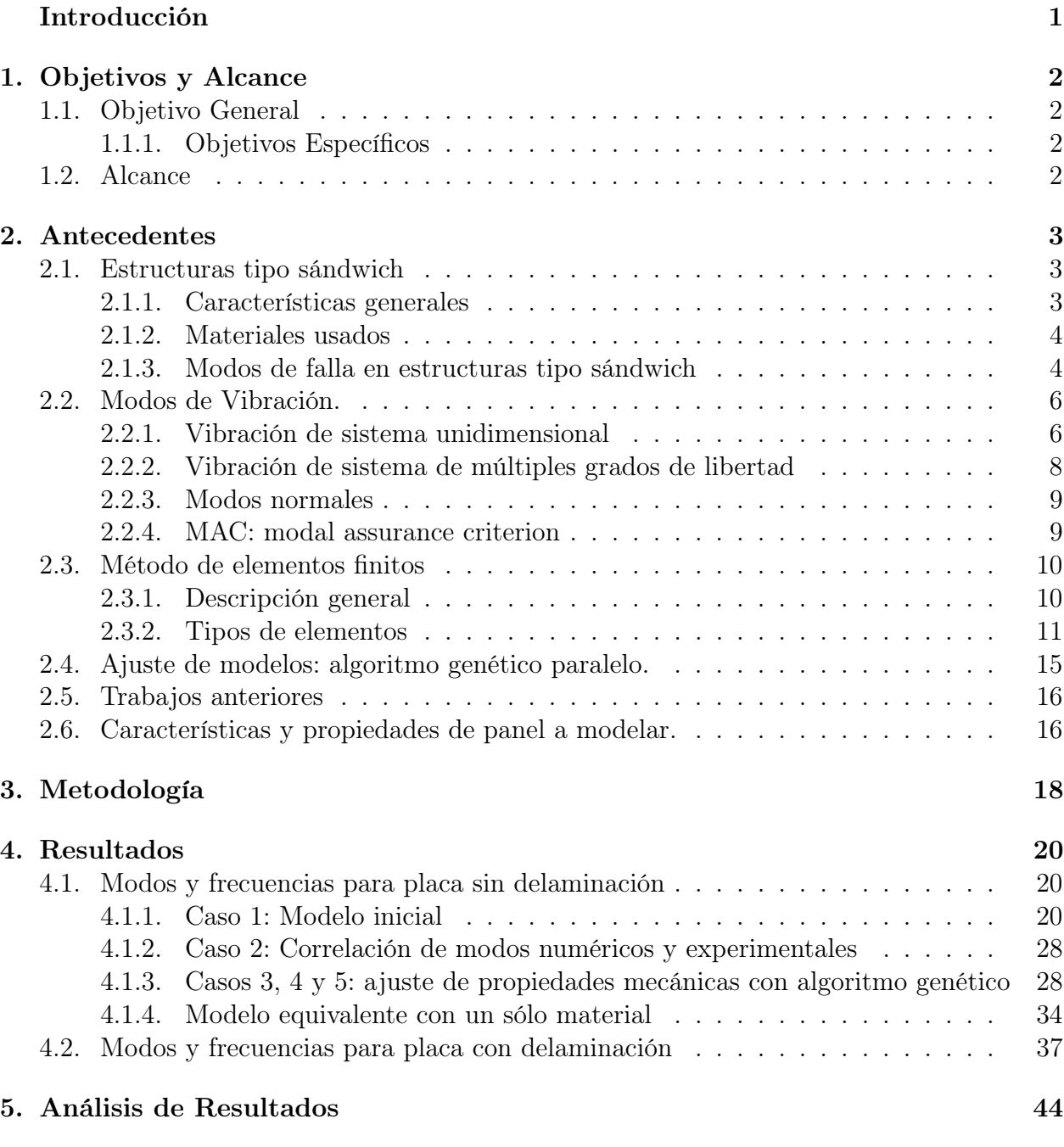

#### vii

[Conclusión](#page-59-0) 47

[Bibliografía](#page-60-0) 48

# Índice de Tablas

![](_page_9_Picture_114.jpeg)

# <span id="page-10-0"></span>Índice de Ilustraciones

![](_page_10_Picture_151.jpeg)

![](_page_11_Picture_59.jpeg)

## Introducción

Las estructuras tipo sándwich se han ido convirtiendo en una alternativa muy atractiva para la construcción de componentes involucrados en una gran cantidad de campos de la ingeniería. Su excelente relación de peso-resistencia la hacen ideal para la utilización en construcción de fuselaje de aviones y satélites, mamparos de barcos, hasta las aspas de turbinas eólicas pueden utilizar este método de construcción.

Este tipo de estructura consiste en dos placas exteriores delgadas de un material A y un núcleo grueso de material B (pudiendo ser ambos iguales), los que se unen con el uso de adhesivos en configuración A-B-A. Los materiales para las láminas externas pueden ir desde metales hasta materiales compuestos como fibra de carbono, mientras que para el núcleo se utilizan comúnmente espumas o estructuras en forma de panel de abeja, metálicas o de otros materiales.

Un problema propio de las construcciones tipo sándwich es la delaminación, en que las capas externas se despegan del núcleo, lo que típicamente se debe a una fabricación deficiente o un golpe que pudiera sufrir el panel. Esta delaminación puede llevar a una falla catastrófica de la estructura.

Así es que detectar tal tipo de daño es fundamental para evitar la falla de componentes para lo que es necesario desarrollar técnicas de reconocimiento de daño que idealmente no sean demasiado invasivas. Una forma de hacer esto es a través del entrenamiento de un algoritmo de identificación de daño que utilice los modos de vibración de la placa.

Para dicha técnica es necesario primero realizar un modelo numérico de elementos finitos del panel que permita simular adecuadamente los modos de vibración, en particular interesa el modelo de un panel de fibra de carbono con núcleo Nomex con y sin daño tipo delaminación. El desarrollo de dicho modelo constituye el objetivo general del presente trabajo.

Dentro de los objetivos específicos se encuentran el aprendizaje del uso de un software de elementos finitos, desarrollo del modelo con y sin daño de delaminación y el ajuste del modelo a las mediciones experimentales existentes del panel.

De esta manera, en los alcances del presente trabajo se incluye la construcción del modelo numérico y el ajuste a las mediciones experimentales. El modelo debe permitir el entrenamiento del algoritmo de identificación de daño, aunque dicho entrenamiento no es parte de los alcances del trabajo aquí tratado.

## <span id="page-14-0"></span>Capítulo 1

## Objetivos y Alcance

### <span id="page-14-1"></span>1.1. Objetivo General

El objetivo general del presente trabajo es desarrollar y validar un modelo numérico en Elementos Finitos de un panel tipo sándwich de capas externas de fibra de carbono con un núcleo de material Nomex.

### <span id="page-14-2"></span>1.1.1. Objetivos Específicos

Los objetivos específicos son los siguientes:

- Aprendizaje del uso de un software de elementos finitos.
- Desarrollo del modelo con y sin daño tipo delaminación.
- Validación/ajuste del modelo a mediciones experimentales.

### <span id="page-14-3"></span>1.2. Alcance

Los alcances del trabajo incluyen la generación del modelo numérico con y sin daño tipo delaminación, y el ajuste correspondiente a las mediciones experimentales. A su vez, la toma de datos experimentales y la generación del algoritmo de identificación de daño no son parte del alcance.

## <span id="page-15-0"></span>Capítulo 2

## Antecedentes

A continuación, se presentan los antecedentes científicos que describen el contexto en que se desarrolla el tema de memoria descrito en este informe.

### <span id="page-15-1"></span>2.1. Estructuras tipo sándwich

#### <span id="page-15-2"></span>2.1.1. Características generales

En la categoría de los materiales compuestos se encuentran los materiales tipo sándwich, en que se combinan un par de capas de un material A con un núcleo de un material B en configuración A-B-A, como el de la Figura [2.1.](#page-15-3) Usualmente, las capas externas (A) son delgadas y fabricadas de un material resistente y rígido mientras que la central (B) es gruesa, compuesta por un material de baja densidad y menor resistencia que las capas externas. Las láminas se unen con el uso de adhesivos los que deben ser lo suficientemente fuertes para transmitir las cargas entre las distintas partes [\[2\]](#page-60-2).

![](_page_15_Figure_6.jpeg)

<span id="page-15-3"></span>Figura 2.1: Esquema estructura tipo sándwich [\[3\]](#page-60-3).

La principal característica general de los distintos diseños de construcciones tipo sándwich es su excelente relación resistencia-peso [\[4\]](#page-60-4). Otras características incluyen una buena capacidad de aislación acústica, baja conductividad térmica y una relativa fácil construcción, las que se alcanzan en mayor o menor medida según los componentes utilizados en cada una de las láminas [\[5\]](#page-60-5).

Según las características recién descritas es que las estructuras tipo sándwich se usan en un gran número de campos de la ingeniería. Algunos ejemplos son la utilización en el fuselaje de satélites y aviones, en los mamparos de barcos y en las aspas de las turbinas eólicas. [\[4\]](#page-60-4).

#### <span id="page-16-0"></span>2.1.2. Materiales usados

En lo que sigue se muestra una breve reseña sobre los materiales usados para las distintas partes de los materiales tipo sándwich, detallando más sobre aquellos usados en el caso de estudio del presente trabajo.

Capas externas. Las capas externas del material deben ser capaces de resistir las cargas presentes por lo que comúnmente se utilizan materiales metálicos como acero, aluminio o titanio, y otros no metálicos como madera, fibra de vidrio o fibra de carbono [\[2\]](#page-60-2).

Capa intermedia o núcleo. A diferencia de las capas externas, la intermedia debe ser capaz de transmitir los esfuerzos de corte entre las caras externas del material. Se pueden clasificar como núcleos homogéneos a aquellos que usan materiales como espuma de distintos tipos y madera, y núcleos estructurados a aquellos en que capas delgadas de material se disponen en distintos patrones geométricos siendo el más utilizado el hexagonal o de panal de abejas [\[6\]](#page-60-6). Para este tipo de núcleo se utilizan materiales metálicos livianos como aluminio o titanio y otros no metálicos en que la variedad aumenta notablemente. Destacan los fabricados con fibra de vidrio y carbono, kevlar, papel Kraft impregnados con resina y los de papel de aramida, que corresponde al caso del fabricado por Nomex [\[2\]](#page-60-2).

Adhesivos. Para unir las capas externas a la central se utilizan resinas epóxicas, de poliéster y de poliuretano entre otras, según los materiales usados en las láminas y de acuerdo con el uso y solicitudes de la estructura.

#### <span id="page-16-1"></span>2.1.3. Modos de falla en estructuras tipo sándwich

Según como se haya llevado a cabo la construcción del panel y considerando las condiciones de operación del mismo, como son exposición a distintos esfuerzos e impactos, pueden aparecer distintos mecanismos de falla como la delaminación, falla por tensión o compresión de las caras externas, falla por indentación (indentation failure), arrugamiento de caras externas (wrinkling), pandeo (buckling) y falla del núcleo [\[7\]](#page-60-7). A continuación, se explican algunas de éstas.

Delaminación. Se trata de la separación entre la capa intermedia y las externas la que puede tener su origen en un deficiente proceso de fabricación como una mala aplicación de pegamento o al dejar burbujas de aire entre las capas de adhesivo y material. También puede ser causado por algún golpe que haya sufrido el panel durante su operación o manipulación [\[8\]](#page-60-8) o como consecuencia de alguna de las fallas que siguen.

Falla por indentación (indentation failure). Este tipo de falla se da cuando se aplica una fuerza en un área muy pequeña de una de las caras externas del material provocando la deformación de la placa y a su vez del núcleo [\[9\]](#page-60-9).

Arrugamiento de caras externas (wrinkling). Se da cuando alguna o ambas caras externas del material se somete a cargas de compresión produciendo una situación de inestabilidad dando como resultado una curvatura de la lámina despegándose del núcleo o bien hundiéndose hacia él, tal como se ve en la Figura [2.2.](#page-17-0) Es similar a un pandeo con la particularidad de que es localizado y la forma obtenida es de una onda de pequeña longitud de onda (en comparación con las dimensiones de la estructura de sándwich). Se puede dar en materiales con caras externas de espesor pequeño y comúnmente lleva a la falla de la estructura [\[10\]](#page-60-10).

![](_page_17_Figure_3.jpeg)

<span id="page-17-0"></span>Figura 2.2: Wrinkling [\[10\]](#page-60-10).

Otro fenómeno similar, llamado Dimpling, se da particularmente al usar capas externas delgadas combinadas con núcleos de tamaño de celda comparativamente grandes (respecto al espesor de las caras externas). Esta configuración puede resultar en el hundimiento de las caras externas en el núcleo al aplicar cargas de compresión en el plano de la placa, como muestra el esquema de la Figura [2.3](#page-17-1) [\[10\]](#page-60-10).

![](_page_17_Figure_6.jpeg)

<span id="page-17-1"></span>Figura 2.3: Dimpling.[\[10\]](#page-60-10)

Pandeo global. Su naturaleza es similar a la del problema recién descrito con la diferencia de que involucra a todas las capas de la estructura sándwich generando así una curvatura global.

Falla del núcleo. Debido a que el núcleo es el encargado de transmitir los esfuerzos de corte de una cara del panel a la otra es que puede fallar cuando dicho esfuerzo supera el límite admitido por el material. Esto da como origen a una falla llamada shear crimping que se puede describir como un pandeo localizado en el núcleo, como lo ilustra la Figura [2.4](#page-18-2) [\[10\]](#page-60-10).

![](_page_18_Figure_1.jpeg)

<span id="page-18-2"></span>Figura 2.4: Shear crimping [\[10\]](#page-60-10).

### <span id="page-18-0"></span>2.2. Modos de Vibración.

#### <span id="page-18-1"></span>2.2.1. Vibración de sistema unidimensional

Para establecer los antecedentes sobre los modos de vibración de una estructura es recomendable empezar por describir un sistema de un grado de libertad como el de la Figura [2.5.](#page-18-3)

![](_page_18_Figure_6.jpeg)

<span id="page-18-3"></span>Figura 2.5: Representación sistema vibracional unidimensional con amortiguación [\[11\]](#page-60-11).

El sistema, aunque simple, permite representar un gran número de situaciones. Se puede ver un resorte de constante elástica k y un amortiguador de constante c conectados a un carro de masa m que desliza en el plano sin roce. Se ve también en la figura que dicho carro está sometido a una fuerza externa f(t). Todos estos conceptos se relacionan en la ecuación de movimiento según [\(2.1\)](#page-18-4) [\[11\]](#page-60-11).

<span id="page-18-4"></span>
$$
m\ddot{x} + c\dot{x} + kx = f(t) \tag{2.1}
$$

Donde  $\ddot{x}$  es la aceleración,  $\dot{x}$  es la velocidad y x es el desplazamiento del carro. Estas variables dependen del tiempo t presente en [\(2.1\)](#page-18-4).

Asumiendo velocidad y desplazamientos iniciales nulos y aplicando la transformada de La-place a la ecuación [\(2.1\)](#page-18-4) se obtiene la expresión [\(2.2\)](#page-19-0), donde  $Z(p) = mp^2 + cp + k$  corresponde a la rigidez dinámica.

<span id="page-19-0"></span>
$$
Z(p)X(p) = F(p) \tag{2.2}
$$

De esta expresión se obtiene la función de transferencia  $H(p) = Z(p)^{-1}$  como muestra  $(2.3).$  $(2.3).$ 

<span id="page-19-1"></span>
$$
H(p) = \frac{1/m}{p^2 + \left(\frac{c}{m}\right)p + \left(\frac{k}{m}\right)}
$$
\n(2.3)

Al denominador de [\(2.3\)](#page-19-1) se le otorga el nombre de ecuación característica del sistema, cuyas raíces vienen dadas por [\(2.4\)](#page-19-2).

<span id="page-19-2"></span>
$$
\lambda_{1,2} = -\frac{c}{2m} \pm \sqrt{\left(\frac{c}{m}\right)^2 - \frac{k}{m}}
$$
\n(2.4)

Si en el sistema no existe amortiguamiento, entonces la frecuencia natural del mismo viene dada por [\(2.5\)](#page-19-3).

<span id="page-19-3"></span>
$$
\omega_n = \sqrt{\frac{k}{m}}\tag{2.5}
$$

En cambio, si en el sistema se considera algún amortiguamiento, entonces las soluciones mostradas en [\(2.4\)](#page-19-2) se expresan como los complejos conjugados que se muestran en [\(2.6\)](#page-19-4) y  $(2.7).$  $(2.7).$ 

<span id="page-19-4"></span>
$$
\lambda = \sigma + j\omega_{\rm d} \tag{2.6}
$$

<span id="page-19-5"></span>
$$
\lambda^* = \sigma - j\omega_d \tag{2.7}
$$

Donde $\sigma$ es el factor de amortiguamiento y $\omega_{\rm d}$ es la frecuencia natural amortiguada. Así, se puede expresar [\(2.3\)](#page-19-1) como muestra [\(2.8\)](#page-19-6).

<span id="page-19-6"></span>
$$
H(p) = \frac{\frac{1}{m}}{(p - \lambda)(p - \lambda^*)}
$$
\n(2.8)

Que al ocupar fracciones parciales se puede expresar como [\(2.9\)](#page-20-1), donde A y A<sup>∗</sup> se les llama residuos.

<span id="page-20-1"></span>
$$
H(p) = \frac{A}{(p - \lambda)} + \frac{A^*}{(p - \lambda^*)}
$$
\n
$$
(2.9)
$$

#### <span id="page-20-0"></span>2.2.2. Vibración de sistema de múltiples grados de libertad

Al llevar el caso unidimensional a uno de varias dimensiones se puede representar una mayor y más real cantidad de casos. Se puede empezar por representar [\(2.1\)](#page-18-4) para el caso de n dimensiones o grados de libertad, como se muestra en [\(2.10\)](#page-20-2) [\[11\]](#page-60-11).

<span id="page-20-2"></span>
$$
M\{\ddot{x}\} + C\{\dot{x}\} + K\{x\} = \{f\}
$$
\n(2.10)

Donde se identifican M como la matriz de masa, C la matriz de amortiguación, K la matriz de rigidez,  $\{f\}$  el vector de fuerzas,  $\{\ddot{x}\}\$ el vector de aceleración,  $\{\dot{x}\}\$ el vector de velocidad y {x} el vector de desplazamiento.

De manera similar al caso unidimensional, pasando [\(2.10\)](#page-20-2) al dominio de Laplace se obtiene  $(2.11)$  y  $(2.12)$ .

<span id="page-20-3"></span>
$$
(Mp^{2} + Cp + K)X(p) = F(p)
$$
\n(2.11)

<span id="page-20-4"></span>
$$
Z(p)X(p) = F(p) \tag{2.12}
$$

De [\(2.12\)](#page-20-4) se puede definir la función de transferencia como muestra [\(2.13\)](#page-20-5).

<span id="page-20-5"></span>
$$
H(p) = Z(p)^{-1} = \frac{adj(Z(p))}{|Z(p)|}
$$
\n(2.13)

Con adj $(Z(p))$  y  $|Z(p)|$  la matriz adjunta y el determinante de  $Z(p)$ , respectivamente.

Nuevamente, de forma análoga al caso unidimensional, el denominador de [\(2.13\)](#page-20-5) nos entrega la ecuación característica del sistema, cuyas raíces entregan las frecuencias naturales del sistema. Para obtener dichas frecuencias es necesario usar [\(2.14\)](#page-20-6).

<span id="page-20-6"></span>
$$
(pM - pM)\{x\} = 0\tag{2.14}
$$

Que al combinar con [\(2.11\)](#page-20-3) entrega [\(2.15\)](#page-20-7).

<span id="page-20-7"></span>
$$
(pA + B) \{y\} = \{f'\}\tag{2.15}
$$

En que  $A =$  $\begin{bmatrix} 0 & M \\ M & C \end{bmatrix}$ ,  $B =$  $[-M \quad 0$  $0\quad K$ 1 ,  $\{y\} =$  $\int px$  $\boldsymbol{x}$  $\mathcal{L}$  $y \{f'\} = \begin{cases} 0 \\ f' \end{cases}$ f  $\mathcal{L}$ . Se pueden obtener así los polos del sistema al encontrar los valores de p que cumplen con [\(2.16\)](#page-21-2), los que a su vez corresponden a las raíces de  $|Z(p)|=0$ .

<span id="page-21-2"></span>
$$
|pA + B| = 0 \tag{2.16}
$$

Las soluciones de [\(2.16\)](#page-21-2) se presentan como n pares conjugados en [\(2.17\)](#page-21-3), los que se llaman valores propios.

<span id="page-21-3"></span>
$$
\Lambda = \begin{bmatrix} \lambda_1 & & & & & \\ & \ddots & & & & \\ & & \lambda_n & & \\ & & & \lambda_1^* & \\ & & & & \ddots \\ & & & & & \lambda_n \end{bmatrix}
$$
 (2.17)

En donde  $\lambda_i = \sigma_i + j\omega_i$  y  $\lambda_i^* = \sigma_i - j\omega_i$  con  $\sigma_i$  el factor de amoriguamiento y  $\omega_i$  la frecuencia natural amortiguada.

#### <span id="page-21-0"></span>2.2.3. Modos normales

Ya que se han presentado los conceptos necesarios, se introduce a continuación el concepto de modo normal.

En [\(2.17\)](#page-21-3) se muestra una matriz que contiene a todos los valores propios del sistema. A cada uno de éstos se le puede asociar un vector propio  $\phi_i$ , que corresponde a un modo normal del sistema. La relación entre el vector propio y su correspondiente valor propio viene dada por [\(2.18\)](#page-21-4).

<span id="page-21-4"></span>
$$
(M\lambda_i^2 + C\lambda_i + K)\phi_i = 0\tag{2.18}
$$

Dichos vectores propios se pueden utilizar para representar las distintas formas de vibración de un sistema, como una placa.

#### <span id="page-21-1"></span>2.2.4. MAC: modal assurance criterion

El MAC es un indicador de la correlación entre dos modos de vibración. Varía entre 0 y 1, significando una correlación nula y total, respectivamente.

La definición de este es según [2.19:](#page-22-2)

<span id="page-22-2"></span>
$$
MAC_{ij} = \frac{\left(\phi_{n,i}^T \phi_{e,j}\right)^2}{\left(\phi_{n,i}^T \phi_{n,i}\right)\left(\phi_{e,j}^T \phi_{e,j}\right)}
$$
(2.19)

Donde  $\phi_{n,i}$  es el iésimo modo numérico y  $\phi_{e,j}$  jésimo modo experimental. En general, una buena correlación entre dos modos se tiene cuando el MAC es mayor a 0.8.

### <span id="page-22-0"></span>2.3. Método de elementos finitos

#### <span id="page-22-1"></span>2.3.1. Descripción general

El método de elementos finitos permite simular efectos sobre medios continuos a través de discretizaciones del mismo. De esta manera, problemas cuya solución exacta es desconocida o difícil de obtener por su naturaleza misma o por la matemática involucrada se pueden resolver de manera aproximada con métodos algebraicos. Los resultados de dicho método, aunque no exactos, son bastante precisos si se aplica de manera correcta el método, permitiendo así simular problemas que involucran fuerzas, deformaciones, desplazamientos, transferencia de calor, fluidos, entre otros.

Para el análisis de vibraciones es recomendable usar el método de los desplazamientos en que se asumen los desplazamientos y se calculan las fuerzas [\[11\]](#page-60-11).

El primer paso de este método es discretizar el dominio del problema con elementos 1D, 2D o 3D según la naturaleza del problema. Cada uno de estos elementos tienen nodos en los que se define el desplazamiento  $\hat{u}$  con el que se obtienen los desplazamientos, esfuerzos y deformaciones, u,  $\sigma(x)$  y  $\varepsilon(x)$ , respectivamente, dentro del elemento según la coordenada x. Para esto se usa la matriz de funciones de forma,  $N(x)$ , según el tipo de elemento.

El desplazamiento se puede obtener usando [\(2.20\)](#page-22-3).

<span id="page-22-3"></span>
$$
u(x) = N(x)\hat{u} \tag{2.20}
$$

Las matrices de masa y rigidez se calculan usando  $(2.21)$  y  $(2.22)$ , respectivamente.

<span id="page-22-4"></span>
$$
K = \int_{v} B^{T} H B dV \qquad (2.21)
$$

<span id="page-22-5"></span>
$$
M = \int_{v} \rho N^{T} N \mathrm{d}V \tag{2.22}
$$

Donde  $B = DN(x)$ , V el volumen del material,  $\rho$  la densidad del material, H una matriz del material según el elemento y D definido según [\(2.23\)](#page-23-2).

<span id="page-23-2"></span>
$$
D = \begin{bmatrix} \frac{\partial}{\partial x_1} & 0 & 0 & \frac{\partial}{\partial x_2} & 0 & \frac{\partial}{\partial x_3} \\ 0 & \frac{\partial}{\partial x_2} & 0 & \frac{\partial}{\partial x_1} & \frac{\partial}{\partial x_3} & 0 \\ 0 & 0 & \frac{\partial}{\partial x_3} & 0 & \frac{\partial}{\partial x_2} & \frac{\partial}{\partial x_1} \end{bmatrix}
$$
(2.23)

Luego que se tienen las matrices de rigidez y masa de cada elemento, el siguiente paso es ensamblarlas en una matriz global para así poder determinar al valor de cada desplazamiento en cada uno de los nodos. Esto es necesario ya que los elementos sobre los cuales se definen las matrices comparten nodos con sus elementos vecinos. En la Figura [2.6](#page-23-1) se ve un esquema del proceso.

![](_page_23_Figure_2.jpeg)

<span id="page-23-1"></span>Figura 2.6: Esquema de ensamble de matrices. Ki corresponde a matriz de rigidez de elemento i [\[11\]](#page-60-11).

#### <span id="page-23-0"></span>2.3.2. Tipos de elementos

Los tipos de elementos usados son 3: elementos unidimensionales, bidimensionales y tridimensionales.

Los elementos unidimensionales o de línea pueden ser de varios tipos siendo quizás los de barra y viga los más comunes. Los primeros sirven para representar esfuerzos de compresión o tracción en la dirección de la línea, en cambio los de viga sirven para además representar momentos. También pueden ser del tipo resorte, el que permite transmitir fuerza en la dirección axial según la deformación que sufra. Los elementos 1D se usan cuando la dimensión axial del problema es predominante por sobre las otras o cuando es la única que interesa analizar.

En los elementos bidimensionales se puede mencionar a los elementos membrana y placa, cuya diferencia principal radica en que los elementos de placa pueden representar momentos. Estos tipos de elementos sirven para representar situaciones en que la dimensión normal (espesor) del problema a representar es notablemente menor a las otras dimensiones.

Finalmente están los elementos 3D o sólidos que permiten representar una gran cantidad de casos aunque con un mayor gasto computacional (los dos tipos de elementos anteriores son simplificaciones del caso 3D). En general se usan cuando el problema no se puede representar por alguno de los elementos anteriores.

A continuación, se muestran más detalles sobre el funcionamiento de los elementos resorte, placa y sólido 3D disponibles en la librería de SDTools, cuyos respectivos nombres son: celas, quad4 y hexa8.

Elemento resorte - celas. El elemento resorte sirve para unir dos nodos y generar una relación entre el movimiento de estos de igual manera a como actúa un resorte real. Así, el movimiento de uno de ellos en una dirección y sentido tiende a llevar al otro en la misma dirección y sentido, todo esto sujeto a la rigidez del elemento resorte.

$$
f_1 \xrightarrow{\qquad \qquad } 1 \qquad u_1
$$

<span id="page-24-0"></span>Figura 2.7: Representación de elemento resorte.

Siguiendo el sistema de coordenadas de la Figura [2.7](#page-24-0) si se asume un desplazamiento nulo en los nodos cuando el resorte no está deformado se tiene que la deformación total en el resorte viene dada según [\(2.24\)](#page-24-1) con lo que la fuerza resultante en el resorte se obtiene como muestra [\(2.25\)](#page-24-2).

<span id="page-24-1"></span>
$$
\delta = u_2 - u_1 \tag{2.24}
$$

<span id="page-24-2"></span>
$$
f = k\delta = k(u_2 - u_1) \tag{2.25}
$$

Las fuerzas en los nodos, siguiendo el sistema de referencia de la Figura [2.7](#page-24-0) se calculan de acuerdo a [2.26](#page-24-3) y [2.27.](#page-24-4) Al expresarlas de manera matricial se obtiene [2.28,](#page-25-1) que es equivalente a [2.29](#page-25-2) con  $[k_e] = \begin{bmatrix} -k & k \ k \end{bmatrix}$  $k - k$ 1 .

<span id="page-24-3"></span>
$$
f_1 = -k(u_2 - u_1) \tag{2.26}
$$

<span id="page-24-4"></span>
$$
f_2 = k(u_2 - u_1) \tag{2.27}
$$

<span id="page-25-1"></span>
$$
\begin{bmatrix} -k & k \\ k & -k \end{bmatrix} \begin{Bmatrix} u_1 \\ u_2 \end{Bmatrix} = \begin{Bmatrix} f_1 \\ f_2 \end{Bmatrix}
$$
 (2.28)

<span id="page-25-2"></span>
$$
[k_e] \{u\} = \{f\} \tag{2.29}
$$

Elemento placa - quad4. El elemento quad4 esta compuesto por 4 nodos, cada uno de los cuales tiene 6 grados de libertad que corresponden a 3 desplazamientos y 3 rotaciones:  $\{u, v, w, \theta_u, \theta_v, \theta_w\}$ , lo que da un total de 24 grados de libertad por elemento.

La teoría por la que se rige el elemento es la Mindlin - Reissner y considera la deformación transversal en corte además del grado de libertad de rotación en la dirección normal al plano del elemento, la que se conoce comúnmente como drilling degree of freedom.

En la Figura [2.8](#page-25-0) se muestra un esquema del sistema de referencias local  $(\xi, \eta)$  y global (x,y) para un elemento shell. Se ven además en dicha Figura los puntos de integración de Gauss, demarcados por equis dentro del elemento.

![](_page_25_Figure_5.jpeg)

<span id="page-25-0"></span>Figura 2.8: Sistema local  $(\xi, \eta)$  y global  $(x, y)$  de coordenadas para elemento shell. Se muestran las coordenadas locales de los vértices del elemento entre paréntesis y los largos de los lados del elemento a y b en el sistema global.

La relación entre ambos sistema de coordenadas se tiene según [\(2.30\)](#page-25-3) y [\(2.31\)](#page-26-0).

<span id="page-25-3"></span>
$$
x = \xi + 1\tag{2.30}
$$

<span id="page-26-0"></span>
$$
y = \eta + 1 \tag{2.31}
$$

Las funciones de forma bilineales definidas en el sistema de coordenadas local utilizadas por SDTools para obtener los desplazamientos al interior del elemento a partir de los desplazamientos nodales son [\(2.32-](#page-26-1)[2.35\)](#page-26-2):

<span id="page-26-1"></span>
$$
N_1(\xi, \eta) = \frac{1}{4}(1 - \xi)(1 - \eta)
$$
\n(2.32)

$$
N_2(\xi, \eta) = \frac{1}{4}(1+\xi)(1-\eta)
$$
\n(2.33)

$$
N_3(\xi, \eta) = \frac{1}{4}(1+\xi)(1+\eta)
$$
\n(2.34)

<span id="page-26-2"></span>
$$
N_4(\xi, \eta) = \frac{1}{4}(1 - \xi)(1 + \eta) \tag{2.35}
$$

Para obtener la matriz B de [2.21](#page-22-4) para este elemento se debe analizar la relación deformacióndesplazamiento la que en este caso viene dada por [\(2.36\)](#page-26-3)

<span id="page-26-3"></span>
$$
\begin{cases}\n\varepsilon_x \\
\varepsilon_y \\
\varepsilon_{xy} \\
\kappa_x \\
\kappa_y \\
\kappa_{xy} \\
\gamma_x \\
\gamma_y \\
\gamma_y \\
\alpha_x \\
\alpha_z\n\end{cases} = \begin{bmatrix}\nN, x & 0 & 0 & 0 & 0 & 0 \\
0 & N, y & 0 & 0 & 0 & 0 \\
N, y & N, x & 0 & 0 & 0 & 0 \\
0 & 0 & 0 & 0 & N, x & 0 \\
0 & 0 & 0 & -N, y & 0 & 0 \\
0 & 0 & 0 & -N, x & N, y & 0 \\
0 & 0 & N, x & 0 & -N & 0 \\
0 & 0 & N, y & N & 0 & 0 \\
0 & 0 & N, y & N & 0 & 0 \\
0 & 0 & N, y & N & 0 & 0 \\
0 & 0 & 0 & N, y & N & 0 \\
0 & 0 & 0 & 0 & 0 & N\n\end{bmatrix} \begin{pmatrix}\nu \\ u \\ v \\ \theta_u \\ \theta_v \\ \theta_v\n\end{pmatrix}
$$
\n(2.36)

Donde N,x y N,y corresponden a las derivadas de las funciones de forma respecto a x y a y, respectivamente.

Elemento sólido 3D - hexa8. Al elemento hexa8 lo conforman 8 nodos, cada uno de los cuales tiene 3 grados de libertad correspondientes a 3 desplazamientos:  $\{u, v, w\}$ , lo que significa que cada uno de estos elementos tiene 24 grados de libertad.

La matriz B que se muestra en [\(2.21\)](#page-22-4) se obtiene según la relación deformación-desplazamiento, que para el elemento sólido 3D se define como muestra [\(2.37\)](#page-27-1).

<span id="page-27-1"></span>
$$
\begin{cases}\n\varepsilon_x \\
\varepsilon_y \\
\varepsilon_{xy} \\
\gamma_x \\
\gamma_y \\
\gamma_{xy}\n\end{cases} = \begin{bmatrix}\nN, x & 0 & 0 \\
0 & N, y & 0 \\
0 & 0 & N, z \\
0 & N, z & N, y \\
N, z & 0 & N, x \\
N, y & N, x & 0\n\end{bmatrix} \begin{Bmatrix} u \\
v \\
w \end{Bmatrix}
$$
\n(2.37)

La matriz H para un material ortotrópico se define como la inversa de la matriz compliance, que aparece en la relación deformación-esfuerzo como  $[H]^{-1}$ , como se muestra a continuación en [\(2.38\)](#page-27-2):

<span id="page-27-2"></span>
$$
\{\varepsilon\} = [H]^{-1} \{\sigma\} \tag{2.38}
$$

La matriz compliance queda definida entonces como [\(2.39\)](#page-27-3):

<span id="page-27-3"></span>
$$
[H]^{-1} = \begin{bmatrix} 1/E_1 & -\frac{\nu_{21}}{E_2} & -\frac{\nu_{31}}{E_3} & 0 & 0 & 0\\ -\frac{\nu_{12}}{E_1} & 1/E_2 & -\frac{\nu_{32}}{E_3} & 0 & 0 & 0\\ -\frac{\nu_{13}}{E_1} & -\frac{\nu_{32}}{E_3} & 1/E_3 & 0 & 0 & 0\\ 0 & 0 & 0 & 1/G_{23} & 0 & 0\\ 0 & 0 & 0 & 0 & 1/G_{31} & 0\\ 0 & 0 & 0 & 0 & 0 & 1/G_{12} \end{bmatrix}
$$
(2.39)

De esta forma, para obtener la matriz de rigidez del elemento se debe primero obtener [H] al invertir la matriz recién mostrada.

### <span id="page-27-0"></span>2.4. Ajuste de modelos: algoritmo genético paralelo.

Los algoritmos genéticos son método de optimización global que basan su funcionamiento en el principio de evolución y selección natural, en el que existen cromosomas definidos por genes, los que pueden evolucionar según la variación de dichos genes. Al correr el algoritmo se evalúan las características de cada individuo con una función fitness la que finalmente selecciona, de acuerdo a las características genéticas, a los cromosomas aptos para permanecer en la siguiente generación de la población.

El proceso comienza con una población inicial de determinadas características genéticas según las cuales se les asigna una probabilidad de sobrevivir en la siguiente generación, proceso comúnmente llamado selección. Luego sigue la etapa de la evolución en la que, de manera aleatoria, se emparejan los cromosomas ("padres") y se generan "hijos" mediante operaciones de crossover y mutación. A esta y a las nuevas generaciones se le realizan sucesivamente las operaciones de selección, crossover y mutación hasta que toda la población llega a un mismo resultado (mismas características genéticas y fitness) y dejan de evolucionar, lo que significa la detención del algoritmo.

En el caso de los algoritmos genéticos paralelos se sigue la misma metodología recién descrita con la diferencia de que se hace con 2 o más poblaciones de manera simultánea, agregando además la operación de migración en que las distintas poblaciones pueden intercambiar ciertos individuos, creciendo así la variabilidad en las poblaciones.

En cuanto al ajuste de modelos, este es un proceso de optimización donde se buscan los parámetros que permitan entregar un mejor resultado a una función objetivo. De esta manera, un algoritmo genético se puede utilizar para resolver un problema de optimización al hacer que los cromosomas tomen como genes los valores de los parámetros del problema a optimizar y que el fitness del individuo sea la misma función objetivo del problema.

### <span id="page-28-0"></span>2.5. Trabajos anteriores

Modelos que han intentado simular el comportamiento de una estructura tipo sándwich hay varios los que en general se enfocan en representar la respuesta ante fuerzas externas que emulan uniones con otros elementos o golpes que pudiera sufrir la estructura.

Respecto a la simulación de los modos de vibración, existe una importante cantidad de modelos desarrollados para placas tipo sándwich, aunque solo algunos de estos han estudiado el caso con delaminación. Entre ellos está el trabajo de Meruane [\[3\]](#page-60-3), en que se simula una placa tipo sándwich con núcleo hexagonal y capas externas de aluminio con 3 capas de elementos tipo Shell. En dicho trabajo se obtienen simulaciones para el caso con y sin delaminación, casi perfectas para los 3 primeros modos de vibración sin daño. No es así el caso para el quinto modo sin daño y el cuarto y quinto con daño.

Luego, está el trabajo de Meruane [\[1\]](#page-60-1), en que se utiliza un modelo de elementos finitos de 3 capas de elementos shell para generar los modos de vibración de una estructura tipo sándwich de fibra de carbono y núcleo Nomex.

Están también los trabajos de Burlayenko y Sadowski [\[8\]](#page-60-8) [\[12\]](#page-61-0) en que se simulan los modos de vibración de la estructura tipo sándwich utilizando elementos tipo Shell para las capas exteriores, y elementos 3D para el núcleo.

### <span id="page-28-1"></span>2.6. Características y propiedades de panel a modelar.

El panel con el que se realiza el ajuste corresponde a una estructura tipo sándwich fabricada por Fibratec y compuesta por dos capas externas de fibra de carbono Toray T300 y un núcleo de Nomex. El adhesivo utilizado corresponde a una resina epóxica YD-114F. El panel real se muestra en la Figura [2.9](#page-29-1) y sus dimensiones panel están presentes en la Tabla [2.1.](#page-29-0)

![](_page_29_Picture_0.jpeg)

<span id="page-29-1"></span>Figura 2.9: Panel modelado [\[1\]](#page-60-1).

<span id="page-29-0"></span>

|  | Tabla 2.1: Dimensiones panel. |  |
|--|-------------------------------|--|
|--|-------------------------------|--|

![](_page_29_Picture_56.jpeg)

Para recrear la delaminación se insertan láminas de Mylar poliéster entre una de las capas de fibra de carbono y el núcleo, tal como muesra la Figura [2.10.](#page-29-2)

<span id="page-29-2"></span>![](_page_29_Picture_5.jpeg)

Figura 2.10: Inserto para recrear delaminación [\[1\]](#page-60-1).

## <span id="page-30-0"></span>Capítulo 3

## Metodología

La metodología de trabajo sigue la estructura que se muestra en la Figura [3.1,](#page-31-0) la que comienza por la creación del modelo en elementos finitos, seguido de la correlación de modos numéricos y experimentales. Una vez hecha la correlación, se procede a ajustar las propiedades mecánicas de los materiales definidos en el modelo inicial con el uso de un algortimo genético paralelo, con el objetivo de obtener una mejor correlación numérico-experimental. Se analizan cinco casos de los cuales dos corresponden a casos sin aplicación de algoritmo genético (casos 1 y 2). El resto de los casos incluyen el uso del algoritmo genético y varían entre sí de acuerdo al MAC mínimo utilizado para realizar la correlación.

Posterior al ajuste de propiedades, se genera un modelo equivalente de la placa con un sólo material para evaluar el desempeño del elemento sólido 3D utilizado. Finalmente, se realiza el ajuste del modelo con delaminación, el que consiste en ajustar una única variable pues utiliza los resultados del ajuste del modelo sin delaminación.

![](_page_31_Figure_0.jpeg)

<span id="page-31-0"></span>Figura 3.1: Diagrama de metodología.

## <span id="page-32-0"></span>Capítulo 4

## Resultados

### <span id="page-32-1"></span>4.1. Modos y frecuencias para placa sin delaminación

#### <span id="page-32-2"></span>4.1.1. Caso 1: Modelo inicial

El caso 1 consiste en el modelo inicial, lo que significa la modelación en elementos finitos con el software Matlab junto con el Toolbox de SDTools, además del pareamiento de modos por simple orden (sin utilizar algún algoritmo que evalúe la correlación) y sin la utilización del algoritmo genético paralelo.

En una primera instancia, las propiedades de los materiales se definen como muestran las Tablas [4.1,](#page-32-3) [4.2](#page-32-4) y [4.3.](#page-32-5) [\[1\]](#page-60-1)

|  |  |                                                             |  |  | $\begin{array}{ c c c c c c c c } \hline E_x^n & E_y^n & E_z^n & G_{xy}^n & G_{xz}^n & G_{yz}^n & \nu_{xy}^n & \nu_{xz}^n & \rho^n \ \hline \text{[GPa]} & \text{[GPa]} & \text{[GPa]} & \text{[GPa]} & \text{[GPa]} & \nu_{xy}^n & \nu_{xz}^n & \nu_{yz}^n & \frac{\rho^n}{\vert kg/m^3\vert} \hline \end{array}$ |
|--|--|-------------------------------------------------------------|--|--|----------------------------------------------------------------------------------------------------|
|  |  | 6.26   7.881   7.881   0.62   0.14   0.89   0.3   0.3   0.3 |  |  | 147                                                                                                    |

<span id="page-32-3"></span>Tabla 4.1: Propiedades núcleo Nomex.

![](_page_32_Picture_256.jpeg)

<span id="page-32-4"></span>

| 'GPa | xy | $\left[\frac{kg}{m^3}\right]$ |
|------|----|-------------------------------|
| 100  |    | 1500                          |

<span id="page-32-5"></span>Tabla 4.3: Propiedades resortes (adhesivo).

![](_page_32_Picture_257.jpeg)

Se realiza un análisis de sensibilidad sobre la malla a utilizar. Las mallas analizadas son:

- Malla 1: 15 elementos en dirección del largo y 12 en dirección del ancho.
- Malla 2: 30 elementos en dirección del largo y 23 en dirección del ancho.
- Malla 3: 40 elementos en dirección del largo y 30 en dirección del ancho.
- Malla 4: 60 elementos en dirección del largo y 45 en dirección del ancho.
- Malla 5: 72 elementos en dirección del largo y 54 en dirección del ancho.
- Malla 6: 90 elementos en dirección del largo y 68 en dirección del ancho.
- Malla 7: 105 elementos en dirección del largo y 79 en dirección del ancho.

Frecuencias Naturales Modo Numérico Malla 1  $|Hz|$ Malla 2  $|Hz|$ Malla 3  $|Hz|$ Malla 4  $[Hz]$ Malla 5  $[Hz]$ Malla 6  $|Hz|$ Malla 7  $|Hz|$ 1 | 165.7 | 175.7 | 179.3 | 188.3 | 194.6 | 205.6 | 215.4 2 272.7 329.6 339.2 352.4 359.2 370.1 379.6 3 304.6 434.0 459.2 486.4 496.8 510.7 521.7  $4 \quad | \hspace{.1cm} 314.3 \quad | \hspace{.1cm} 551.5 \quad | \hspace{.1cm} 624.1 \quad | \hspace{.1cm} 702.1 \quad | \hspace{.1cm} 725.7 \quad | \hspace{.1cm} 750.0 \quad | \hspace{.1cm} 765.3$  $5 \qquad | \; \; 318.0 \;\; | \;\; \; 558.9 \;\; | \;\; \; 628.3 \;\; | \;\; \; 704.7 \;\; | \;\; \; 728.4 \;\; | \;\; \; 753.6 \;\; | \;\; \; 769.8$  $6$  | 323.0 | 595.9 | 704.5 | 846.7 | 892.0 | 934.6 | 957.3 7 323.7 619.9 729.3 879.0 928.6 976.5 1002.8 8 | 324.0 | 626.3 | 745.2 | 912.4 | 970.1 | 1026.5 | 1057.5 9 334.9 629.8 814.2 1099.1 1217.5 1346.5 1418.3 10 | 337.7 | 637.5 | 818.7 | 1111.1 | 1242.7 | 1388.9 | 1470.7 11 | 338.4 | 639.7 | 823.4 | 1130.5 | 1261.1 | 1407.2 | 1490.0 12 345.6 647.2 833.0 1163.9 1325.5 1519.4 1632.8 13 | 348.4 | 652.0 | 838.2 | 1171.3 | 1330.0 | 1520.4 | 1637.7

<span id="page-33-0"></span>Tabla 4.4: Variación de frecuencias naturales para refinamiento de malla.

![](_page_33_Figure_9.jpeg)

<span id="page-33-1"></span>Figura 4.1: Variación de frecuencias naturales según malla.

De las cuales se selecciona la malla 4 pues la cantidad de nodos coincide con la de las mediciones, no necesita tanto tiempo de cálculo y porque los primeros modos se tienden a estabilizar a partir de esta densidad de malla. (Ver Tabla [4.4](#page-33-0) y Figura [4.1\)](#page-33-1).

El modelo incluye 4 capas de nodos, los que están dispuestos como 60 en la dirección del largo y 45 en la dirección del ancho, según el análisis de sensibilidad descrito. Esto significa un total de 2700 nodos por capa y 10800 en todo el modelo.

A su vez, se utilizan 3 tipos de elementos:

- Elemento shell (quad4): se utiliza para modelar las capas de fibra de carbono.
- Elemento spring (celas): se utiliza para modelar el adhesivo que une las láminas con el núcleo, en zonas con y sin delaminación.
- Elemento sólido 3D (hexa8): se utiliza para modelar el núcleo de Nomex.

Los elementos shell mallan las capas de fibra de carbono al definirse como cuadrados que unen cuatro nodos en las capas exteriores de nodos. En cuanto a los elementos sólidos 3D, estos unen 8 nodos de las capas intermedias de nodos, formando así paralelepípedos. Finalmente, los elementos spring o resorte unen capas sucesivas de elementos en la dirección z simulando el efecto del adhesivo. En el caso de existir delaminación se debe identificar donde está centrada esta y entregar la rigidez correspondiente a dichos elementos.

Con la configuración recién descrita y de acuerdo a los grados de libertad de cada nodo en los elementos utilizados se obtienen 48600 grados de libertad de los cuales 32400 son aportados por las capas externas (elementos shell) y 16200 corresponden a las capas intermedias (asociadas a los elementos sólidos presentes entre las capas intermedias).

Después de definir los elementos del modelo se construyen las matrices de rigidez y masa globales lo que consiste en ensamblar en esta cada una de las matrices de rigidez y masa locales de cada elemento de acuerdo a los grados de libertad asociados a los elementos.

Ya que se tienen las matrices de rigidez y masa globales se determinan las frecuencias naturales y los modos de vibración de la placa usando el algoritmo Lanczos, el que permite obtener de manera eficiente los valores y vectores propios del sistema sin amortiguamiento que muestra [\(4.1\)](#page-34-0), equivalente al de [\(4.2\)](#page-34-1).

<span id="page-34-0"></span>
$$
M\{\ddot{x}\} + K\{\dot{x}\} = \{0\} \tag{4.1}
$$

<span id="page-34-1"></span>
$$
K\left\{x\right\} = \omega^2 M\left\{x\right\} \tag{4.2}
$$

Donde M y K son las matrices globales de masa y rigidez, respectivamente,  $\{x\}$  son los desplazamientos nodales del modo con frecuencia natural ω.

El modelo finalmente obtenido se muestra en la Figura [4.2,](#page-35-0) mientras que en la Figura [4.3](#page-35-1) se muestra un esquema que ilustra los elementos usados y la unión entre nodos que permite el elemento resorte.

![](_page_35_Figure_0.jpeg)

<span id="page-35-0"></span>Figura 4.2: Modelo final en elementos finitos.

![](_page_35_Figure_2.jpeg)

<span id="page-35-1"></span>Figura 4.3: Esquema de unión nodos-elementos.

Con la estrategia recién descrita se obtienen los resultados que muestran a continuación las Figuras [4.4](#page-36-0) a [4.10](#page-39-1) junto con la Tabla [4.5.](#page-39-0)

![](_page_36_Figure_1.jpeg)

<span id="page-36-0"></span>Figura 4.4: Primeros (izq) y segundos (der) modos experimentales y numéricos.

![](_page_36_Figure_3.jpeg)

<span id="page-36-1"></span>Figura 4.5: Terceros (izq) y cuartos (der) modos experimentales y numéricos.

![](_page_37_Figure_0.jpeg)

<span id="page-37-0"></span>Figura 4.6: Quintos (izq) y Sextos (der) modos experimentales y numéricos.

![](_page_37_Figure_2.jpeg)

<span id="page-37-1"></span>Figura 4.7: Séptimos (izq) y octavos (der) modos experimentales y numéricos.

![](_page_38_Figure_0.jpeg)

<span id="page-38-0"></span>Figura 4.8: Novenos (izq) y décimos (der) modos experimentales y numéricos.

![](_page_38_Figure_2.jpeg)

<span id="page-38-1"></span>Figura 4.9: Undécimos (izq) y décimo segundos (der) modos experimentales y numéricos.

 $Modo 13 ω<sub>n</sub>=1171.2908 ω<sub>n</sub>=1629 MAC=0.39424$ 

![](_page_39_Figure_1.jpeg)

<span id="page-39-1"></span>Figura 4.10: Décimo terceros modos experimentales y numéricos.

Tabla 4.5: Caso 1: modos numéricos y experimentales con respectivas frecuencias y MAC sin correlacionar.

<span id="page-39-0"></span>

| Modo           | Modo           | Frecuencia      | Frecuencia      | Error              | MAC                |
|----------------|----------------|-----------------|-----------------|--------------------|--------------------|
| Numérico       |                | Numérica        | Experimental    | Frecuencia         |                    |
|                | Experimental   | $[\mathrm{Hz}]$ | $[\mathrm{Hz}]$ | $\lceil \% \rceil$ | $\lceil \% \rceil$ |
| 1              | 1              | 188.28          | 179.70          | 4.77               | 98.19              |
| $\overline{2}$ | $\overline{2}$ | 352.37          | 548.10          | 35.71              | 0.42               |
| 3              | 3              | 486.43          | 676.90          | 28.14              | 4.08               |
| 4              | 4              | 702.06          | 760.30          | 7.66               | 85.44              |
| 5              | 5              | 704.67          | 960.00          | 26.60              | 7.38               |
| 6              | 6              | 846.74          | 1044.00         | 18.89              | 64.44              |
| $\overline{7}$ | 7              | 879.05          | 1308.00         | 32.79              | 0.10               |
| 8              | 8              | 912.39          | 1402.00         | 34.92              | 5.74               |
| 9              | 9              | 1099.10         | 1629.00         | 32.53              | 1.85               |
| 10             | 10             | 1111.10         | 1730.00         | 35.77              | 50.84              |
| 11             | 11             | 1130.50         | 1953.00         | 42.11              | 0.02               |
| 12             | 12             | 1163.90         | 2127.00         | 45.28              | 1.30               |
| 13             | 13             | 1171.30         | 2233.00         | 47.55              | 8.70               |

#### <span id="page-40-0"></span>4.1.2. Caso 2: Correlación de modos numéricos y experimentales

Una vez que se han obtenido los modos de vibración numéricos de la placa sin delaminación, se procede a estudiar el caso 2, donde a diferencia del caso 1, se correlacionan cada uno de los modos obtenidos con los modos de vibración experimentales y, consecuentemente, sin delaminación. Para esto se genera una matriz conteniendo los MAC entre los 13 modos y se elige un valor mínimo de MAC sobre el cual se considera una correlación aceptable entre un modo numérico y uno experimental. El programa utilizado para esta función opera de manera tal que correlaciona a los pares que generan un MAC más alto siempre que estén sobre el mínimo antes definido. De esta manera, en este caso, se utiliza un MAC mínimo de correlación igual a cero y de manera análoga al caso 1, no se utiliza el algoritmo genético para optimizar los resultados.

Los resultados del caso 2 se muestran resumidos en la Tabla [4.6](#page-40-2)

<span id="page-40-2"></span>

| Modo           | Modo           | Frecuencia | Frecuencia      | Error              | <b>MAC</b>         |
|----------------|----------------|------------|-----------------|--------------------|--------------------|
|                |                | Numérica   | Experimental    | Frecuencia         |                    |
| Numérico       | Experimental   | [Hz]       | $[\mathrm{Hz}]$ | $\lceil \% \rceil$ | $\lceil \% \rceil$ |
| 1              | 1              | 188.28     | 179.70          | 4.77               | 98.19              |
| $\overline{2}$ | 3              | 352.37     | 676.90          | 47.94              | 26.80              |
| 3              | $\overline{2}$ | 486.43     | 548.10          | 11.25              | 97.06              |
| $\overline{4}$ | 4              | 702.06     | 760.30          | 7.66               | 85.44              |
| 5              | 13             | 704.67     | 2233.00         | 68.44              | 3.48               |
| 6              | 6              | 846.74     | 1044.00         | 18.89              | 64.44              |
| $\overline{7}$ | 12             | 879.05     | 2127.00         | 58.67              | 6.84               |
| 8              | 5              | 912.39     | 960.00          | 4.96               | 43.95              |
| 9              | 8              | 1099.10    | 1402.00         | 21.61              | 79.28              |
| 10             | 10             | 1111.10    | 1730.00         | 35.78              | 50.84              |
| 11             | $\overline{7}$ | 1130.50    | 1308.00         | 13.57              | 0.01               |
| 12             | 11             | 1163.90    | 1953.00         | 40.41              | 18.34              |
| 13             | 9              | 1171.30    | 1629.00         | 28.10              | 39.42              |

Tabla 4.6: Caso 2: correlación de modos numéricos y experimentales con respectivas frecuencias y MAC.

### <span id="page-40-1"></span>4.1.3. Casos 3, 4 y 5: ajuste de propiedades mecánicas con algoritmo genético

Ya que se han correlacionado los modos numéricos y experimentales se sigue por ajustar las propiedades de los materiales del modelo sin delaminación con datos experimentales de la estructura real con el uso de un algoritmo genético paralelo de 4 poblaciones.

En este caso los genes de los individuos son factores  $u_i$ ,  $i = 1, 2, ..., 14$ , que multiplican a las primeras 14 propiedades mecánicas que se muestran en las tablas [4.1,](#page-32-3) [4.2](#page-32-4) y [4.3.](#page-32-5) Inicialmente dichos factores pueden variar dentro del rango de 0.8 a 1.2 para no variar en exceso las propiedades de los materiales respecto a los valores entregados por los fabricantes de los materiales usados en la placa real.

La función objetivo del problema que dicta el *fitness* de cada individuo viene dada por [4.3:](#page-41-0)

<span id="page-41-0"></span>
$$
\left[20 - \left(\frac{M}{M0} + \frac{W}{W0} + \Phi\right)\right]
$$
\n(4.3)

Con:

$$
M = \sum_{i=1}^{n} |MAC_{ii} - 1| \tag{4.4}
$$

Donde  $MAC_{ii}$  son los elementos de la diagonal de la matriz MAC.

$$
W = \sum_{i=1}^{n} \left| \frac{\omega_{n_i}^2}{\omega_{e_i}^2} - 1 \right| \tag{4.5}
$$

Donde  $\omega_n$  es la frecuencia numérica y  $\omega_e$  es la frecuencia experimental.

$$
\Phi = 0,1 \sum_{i=1}^{n} |u_i - 1| \tag{4.6}
$$

Y donde M0 y W0 son los M y W iniciales (con las propiedades de las tablas [4.1,](#page-32-3) [4.2](#page-32-4) y [4.3\)](#page-32-5).

De esta manera, el algoritmo genético selecciona para las siguientes generaciones a los individuos que muestren un alto valor de [\(4.3\)](#page-41-0), los que son aquellos con las menores diferencias en frecuencias, MAC's más cercanos a 1 y cuyos factores  $u_i$  no muy distantes a 1, o sea, que no hayan variado demasiado las propiedades de los materiales respecto a las originales.

Con el uso del algoritmo genético los casos 3, 4 y 5 quedan definidos como se muestra a continuación:

- Caso 3: Se aplica algoritmo genético permitiendo una variación de las propiedades en el rango [0.8 -1.2] utilizando la correlación con un MAC mínimo de 0.4.
- Caso 4: Similar al caso 4 con la diferencia de que se aumenta al MAC mínimo para la correlación a 0.6.
- Caso 5: Se aumentan a [0.4 1.9] los rangos de variación de la constante elástica que representa al adhesivo en las zonas sanas. Se realiza el mecanismo de correlación de los casos anteriores con un MAC mínimo de 0.57.

Los resultados del ajuste de propiedades para los casos 3, 4 y 5, junto con los casos iniciales se muestran a continuación en la Tabla [4.7.](#page-42-0)

<span id="page-42-0"></span>

|                                   | Inicial             | $\text{Caso } 3$ | $\text{Caso } 4$ | $\text{Caso } 5$ |  |
|-----------------------------------|---------------------|------------------|------------------|------------------|--|
| Propiedad Material                | Caso $1 y 2$        |                  |                  |                  |  |
|                                   | Núcleo Nomex        |                  |                  |                  |  |
| $E_x^n$ [GPa]                     | 6.26                | 6.26             | 5.92             | 5.23             |  |
| $E_y^n$<br>[GPa]                  | 7.88                | 8.17             | 8.57             | 8.79             |  |
| $E_{z}^{n}$ [GPa]                 | 7.88                | 6.41             | 6.37             | 5.22             |  |
| $G_{xy}^n$<br>[GPa]               | 0.62                | 0.51             | 0.51             | 0.54             |  |
| [GPa]<br>$G^n_{xz}$               | 0.14                | 0.17             | 0.16             | 0.13             |  |
| $\overline{G^n_{yz}}$<br>[GPa]    | 0.89                | 0.71             | 0.58             | 0.55             |  |
| $\nu_{xy}^n$                      | 0.3                 | 0.31             | 0.32             | 0.33             |  |
| $\bar{\nu_{xz}^n}$                | 0.3                 | 0.36             | 0.36             | 0.33             |  |
| $\nu_{yz}^n$                      | 0.3                 | 0.35             | 0.36             | 0.38             |  |
| $\left[kg/m^3\right]$<br>$\rho^n$ | 147                 | 167.01           | 192.91           | 226.67           |  |
|                                   | Fibra de Carbono    |                  |                  |                  |  |
| $E^c$ [GPa]                       | 100                 | 102.49           | 102.34           | 122.25           |  |
| $\nu_{xy}^c$                      | 0.1                 | 0.10             | 0.10             | 0.10             |  |
| $kg/\overline{m^3}$<br>$\rho^c$   | 1500                | 1200.15          | 960.48           | 829.18           |  |
|                                   | Adhesivo (Resortes) |                  |                  |                  |  |
| $k^{sano}$<br> N/m                | $2.9x10^{3}$        | 3.47             | 3.29             | 1.34             |  |

Tabla 4.7: Propiedades de los materiales para los casos 3, 4 y 5 luego de ajuste con algoritmo genético sin delaminación.

Finalmente, se muestran las Tablas [4.8,](#page-43-0) [4.9](#page-43-1) y [4.10,](#page-43-2) donde se resumen los resultados en cuanto a los errores en frecuencia e índices MAC de los modos

<span id="page-43-0"></span>

| Modo     | Modo         | Frecuencia | Frecuencia      | Error              | MAC                |
|----------|--------------|------------|-----------------|--------------------|--------------------|
| Numérico | Experimental | Numérica   | Experimental    | Frecuencia         | $\lceil \% \rceil$ |
|          |              | [Hz]       | $[\mathrm{Hz}]$ | $\lceil \% \rceil$ |                    |
| 1        |              | 181.83     | 179.7           | 1.19               | 98.16              |
| 3        | 2            | 498.31     | 548.1           | 9.08               | 96.73              |
| 5        | 4            | 773.96     | 760.3           | 1.80               | 83.52              |
| 6        | 6            | 969.05     | 1044.0          | 7.18               | 64.88              |
| 8        | 5            | 1022.50    | 960.0           | 6.51               | 40.04              |
| 9        | 8            | 1288.40    | 1402.0          | 8.10               | 78.55              |
| 10       | 10           | 1329.30    | 1730.0          | 23.16              | 51.36              |

Tabla 4.8: Caso 3: Correlación de modos numéricos y experimentales con respectivas frecuencias y MAC.

Tabla 4.9: Caso 4: Correlación de modos numéricos y experimentales con respectivas frecuencias y MAC.

<span id="page-43-1"></span>

| Modo     | Modo         | Frecuencia      | Frecuencia          | Error      | MAC                |
|----------|--------------|-----------------|---------------------|------------|--------------------|
|          |              | Numérica        | Experimental        | Frecuencia | $\lceil \% \rceil$ |
| Numérico | Experimental | $[\mathrm{Hz}]$ | $\operatorname{Hz}$ | %          |                    |
|          |              | 179.70          | 179.7               | $1.26e-4$  | 98.17              |
| 3        |              | 478.17          | 548.1               | 12.76      | 96.92              |
|          |              | 760.70          | 760.3               | 0.05       | 84.66              |
|          |              | 1236.50         | 1402.0              | 11.80      | 79.34              |

Tabla 4.10: Caso 5: Correlación de modos numéricos y experimentales con respectivas frecuencias y MAC.

<span id="page-43-2"></span>

| Modo     | Modo         | Frecuencia | Frecuencia          | Error      | MAC                |
|----------|--------------|------------|---------------------|------------|--------------------|
|          |              | Numérica   | Experimental        | Frecuencia |                    |
| Numérico | Experimental | [Hz]       | $\operatorname{Hz}$ | $\%$       | $\lceil \% \rceil$ |
|          |              | 175.67     | 179.70              | 2.24       | 98.20              |
| 3        |              | 450.63     | 548.10              | 17.78      | 97.23              |
| 5        |              | 657.46     | 760.30              | 13.53      | 85.59              |
| 10       |              | 902.55     | 1402.00             | 35.62      | 81.16              |

En las Figuras [4.11,](#page-44-0) [4.12,](#page-44-1) [4.13](#page-45-0) y [4.14](#page-45-1) se muestran los modos ajustados para el Caso 5.

![](_page_44_Figure_1.jpeg)

Figura 4.11: Modo 1 numérico con modo 1 experimental.

<span id="page-44-0"></span>![](_page_44_Figure_3.jpeg)

<span id="page-44-1"></span>Figura 4.12: Modo 3 numérico con modo 2 experimental.

Modo 3 ω<sub>n</sub>=657.4583 ω<sub>n</sub>=760.3 MAC=0.85586

![](_page_45_Figure_1.jpeg)

Figura 4.13: Modo 5 numérico con modo 4 experimental.

<span id="page-45-0"></span>Modo 4 ω<sub>n</sub>=902.5476 ω<sub>e</sub>=1402 MAC=0.81156

![](_page_45_Figure_4.jpeg)

<span id="page-45-1"></span>Figura 4.14: Modo 10 numérico con modo 8 experimental.

En la Figura [4.15](#page-46-1) se muestra una representación 3D del modelo ajustado ilustrando un traslape entre las capas del material.

![](_page_46_Figure_0.jpeg)

<span id="page-46-1"></span>Figura 4.15: Representación 3D de modelo con traslape de capas: en calipso se observa la capa exterior de fibra de carbono. En rojo la capa intermedia correspondiente al núcleo.

#### <span id="page-46-0"></span>4.1.4. Modelo equivalente con un sólo material

Hasta ahora la atención se ha centrado en el modelo que incluye las capas de fibra de carbono, adhesivo y el núcleo Nomex. A continuación, se hace una breve mención a un modelo que considera solo la utilización de elementos 3D, como los utilzados para representar la capa del núcleo Nomex. Esto se hace con el objetivo de analizar posteriormente el desempeño de dicho elemento y poder comparar con el modelo original. Los casos analizados con este modelo consideran el uso de las propiedades físicas de los materiales obtenidas con el algoritmo genético.

Las Tablas [4.11,](#page-47-0) [4.12](#page-47-1) [4.13,](#page-48-0) [4.14](#page-48-1) y [4.15](#page-48-2) muestran los resultados asociados a los casos 1, 2, 3, 4 y 5, respectivamente.

<span id="page-47-0"></span>

| Modo<br>Numérico | Modo<br>Experimental | Frecuencia<br>Numérica   | Frecuencia<br>Experimental | Error<br>Frecuencia         | <b>MAC</b><br>$\lceil \% \rceil$ |
|------------------|----------------------|--------------------------|----------------------------|-----------------------------|----------------------------------|
| $\mathbf 1$      | 1                    | $[\mathrm{Hz}]$<br>226.1 | $[\mathrm{Hz}]$<br>179.7   | $\lceil \% \rceil$<br>25.82 | 98.12                            |
|                  |                      |                          |                            |                             |                                  |
| $\overline{2}$   | $\overline{2}$       | 564.4                    | 548.1                      | 2.97                        | 0.44                             |
| 3                | 3                    | 724.4                    | 676.9                      | 7.02                        | 4.07                             |
| $\overline{4}$   | $\overline{4}$       | 1141.1                   | 760.3                      | 50.09                       | 2.48                             |
| 5                | 5                    | 1145.4                   | 960.0                      | 19.31                       | 6.16                             |
| 6                | 6                    | 1535.4                   | 1044.0                     | 47.07                       | 69.00                            |
| $\overline{7}$   | $\overline{7}$       | 1572.5                   | 1308.0                     | 20.22                       | 0.09                             |
| 8                | 8                    | 1594.7                   | 1402.0                     | 13.74                       | 6.49                             |
| 9                | 9                    | 2336.8                   | 1629.0                     | 43.45                       | 1.92                             |
| 10               | 10                   | 2602.7                   | 1730.0                     | 50.45                       | 5.87                             |
| 11               | 11                   | 2608.3                   | 1953.0                     | 33.55                       | 2.52                             |
| 12               | 12                   | 2989.5                   | 2127.0                     | 40.55                       | 0.02                             |
| 13               | 13                   | 3041.8                   | 2233.0                     | 36.22                       | 0.10                             |

Tabla 4.11: Caso 1: Correlación de modos numéricos y experimentales con respectivas frecuencias y MAC para modelo de un sólo material.

Tabla 4.12: Caso 2: Correlación de modos numéricos y experimentales con respectivas frecuencias y MAC para modelo de un sólo material.

<span id="page-47-1"></span>

| Modo           | Modo           | Frecuencia | Frecuencia   | Error              | MAC                |
|----------------|----------------|------------|--------------|--------------------|--------------------|
|                |                | Numérica   | Experimental | Frecuencia         |                    |
| Numérico       | Experimental   | [Hz]       | [Hz]         | $\lceil \% \rceil$ | $\lceil \% \rceil$ |
| $\mathbf 1$    | 1              | 226.12     | 179.7        | 25.83              | 98.12              |
| $\overline{2}$ | 3              | 564.44     | 676.9        | 16.61              | 28.46              |
| 3              | $\overline{2}$ | 724.4      | 548.1        | 32.17              | 96.58              |
| $\overline{4}$ | 13             | 1141.1     | 2233.0       | 48.896             | 3.85               |
| $\overline{5}$ | 4              | 1145.4     | 760.3        | 50.66              | 84.31              |
| 6              | 6              | 1535.4     | 1044.0       | 47.07              | 69.00              |
| 7              | 12             | 1572.5     | 2127.0       | 26.07              | 4.28               |
| 8              | 5              | 1594.7     | 960.0        | 66.11              | 42.25              |
| 9              | 8              | 2336.8     | 1402.0       | 66.68              | 77.64              |
| 10             | 7              | 2602.7     | 1308.0       | 98.98              | 0.02               |
| 11             | 10             | 2608.3     | 1730.0       | 50.77              | 47.41              |
| 12             | 9              | 2989.5     | 1629.0       | 83.51              | 35.99              |
| 13             | 11             | 3041.8     | 1953.0       | 55.75              | 2.15               |

<span id="page-48-0"></span>

| Modo<br>Numérico | Modo<br>Experimental | Frecuencia<br>Numérica<br>$[\mathrm{Hz}]$ | Frecuencia<br>Experimental<br>[Hz] | Error<br>Frecuencia<br>% | MAC<br>$\lceil \% \rceil$ |
|------------------|----------------------|-------------------------------------------|------------------------------------|--------------------------|---------------------------|
|                  |                      | 203.45                                    | 179.70                             | 13.21                    | 98.09                     |
| 3                | $\mathcal{D}$        | 724.11                                    | 548.10                             | 32.11                    | 96.23                     |
| 5                |                      | 1176.70                                   | 760.30                             | 54.77                    | 80.57                     |
| 7                | 6                    | 1644.80                                   | 1044.00                            | 57.55                    | 66.99                     |
| 9                | 8                    | 2472.00                                   | 1402.00                            | 76.32                    | 74.97                     |
| 11               | 10                   | 2793.1                                    | 1730.00                            | 61.45                    | 43.26                     |

Tabla 4.13: Caso 3: Correlación de modos numéricos y experimentales con respectivas frecuencias y MAC para modelo de un sólo material.

Tabla 4.14: Caso 4: Correlación de modos numéricos y experimentales con respectivas frecuencias y MAC para modelo de un sólo material.

<span id="page-48-1"></span>

| Modo<br>Numérico | Modo<br>Experimental | Frecuencia      | Frecuencia      | Error         | MAC                |
|------------------|----------------------|-----------------|-----------------|---------------|--------------------|
|                  |                      | Numérica        | Experimental    | Frecuencia    | $\lceil \% \rceil$ |
|                  |                      | $[\mathrm{Hz}]$ | $[\mathrm{Hz}]$ | $\mathcal{C}$ |                    |
|                  |                      | 202.21          | 179.70          | 12.53         | 98.11              |
| 3                |                      | 682.23          | 548.10          | 24.47         | 96.52              |
| 5                |                      | 1147.90         | 760.30          | 50.98         | 83.30              |
| 6                |                      | 1492.60         | 1044.00         | 42.97         | 67.16              |
| 9                |                      | 2261.70         | 1402.00         | 61.32         | 77.24              |

Tabla 4.15: Caso 5: Correlación de modos numéricos y experimentales con respectivas frecuencias y MAC para modelo de un sólo material.

<span id="page-48-2"></span>

| Modo<br>Numérico | Modo<br>Experimental | Frecuencia<br>Numérica<br>$[\mathrm{Hz}]$ | Frecuencia<br>Experimental<br>$[\mathrm{Hz}]$ | Error<br>Frecuencia<br>$\%$ | <b>MAC</b><br>$[\%]$ |
|------------------|----------------------|-------------------------------------------|-----------------------------------------------|-----------------------------|----------------------|
|                  |                      | 214.67                                    | 179.70                                        | 19.46                       | 98.12                |
| 3                | 2                    | 700.36                                    | 548.10                                        | 27.78                       | 96.57                |
| 5                |                      | 1161.10                                   | 760.30                                        | 52.72                       | 83.51                |
| 6                |                      | 1491.80                                   | 1044.00                                       | 42.90                       | 66.40                |
|                  |                      | 2274.30                                   | 1402.00                                       | 62.22                       | 77.55                |

### <span id="page-49-0"></span>4.2. Modos y frecuencias para placa con delaminación

En las secciones anteriores se ha descrito el proceso mediante el cual se ajustan las propiedades mecánicas de los materiales para el caso sin delaminación. En el caso del modelo con delaminación, no es necesario utilizar un algoritmo genético pues queda una sola variable por ajustar, la que corresponde a la rigidez de los elementos resorte correspondientes a las zonas donde existe delaminación.

De esta forma, se estudian los modos de vibración asociados a los casos antes descritos, en particular, los valores de MAC y de error en frecuencia que se obtienen al comparar los modos numéricos con los experimentales al variar el parámetro  $k_d$  en un rango que va desde los 280 a los 1050  $[N/m]$  equivalentes una variación de entre 0.4 y 1.5 veces el parámetro original que se muestra en la Tabla [4.3.](#page-32-5)

El criterio de selección para determinar el kd corresponde a encontrar el valor (o rango de valores) donde las parejas de los modos tengan un alto MAC, (donde también se espera que el promedio de estos sea alto) y donde el error en los valores de las frecuencias sean bajos (lo que también puede verse por el promedio de dichos valores). Finalmente, se considera como parámetro válido el valor que tendría la función objetivo que se muestra en la ecuación [4.3](#page-41-0) si se utilizara un algoritmo genético para obtener el  $k_d$  óptimo.

Las Figuras [4.16,](#page-50-0) [4.18](#page-51-0) y [4.20](#page-52-0) muestran la variación de los MAC y del error en frecuencia para cada una de las distintas parejas de modos, además del promedio de estas. Se muestran también las Figuras [4.17,](#page-50-1) [4.19](#page-51-1) y [4.21](#page-52-1) con el valor del fitness que hubiese tenido cada una de las soluciones si se hubiese usado un algoritmo genético para determinar el mejor parámetro.

![](_page_50_Figure_0.jpeg)

Figura 4.16: Variación de MAC y error en frecuencia para los modos con delaminación asociados a las propiedades del caso 3.

<span id="page-50-0"></span>![](_page_50_Figure_2.jpeg)

<span id="page-50-1"></span>Figura 4.17: Valor de función objetivo para rangos de  $k_d$  para el caso 3.

![](_page_51_Figure_0.jpeg)

Figura 4.18: Variación de MAC y error en frecuencia para los modos con delaminación asociados a las propiedades del caso 4.

<span id="page-51-0"></span>![](_page_51_Figure_2.jpeg)

<span id="page-51-1"></span>Figura 4.19: Valor de función objetivo para rangos de  $k_{\rm d}$ para el caso 4.

![](_page_52_Figure_0.jpeg)

Figura 4.20: Variación de MAC y error en frecuencia para los modos con delaminación asociados a las propiedades del caso 5.

<span id="page-52-0"></span>![](_page_52_Figure_2.jpeg)

<span id="page-52-1"></span>Figura 4.21: Valor de función objetivo para rangos de  $k_{\rm d}$  para el caso 5.

Los  $k_d$  seleccionados finalmente corresponden a 700  $[N/m]$  en los 3 casos según los criterios de selección anteriormente descritos. Con esto, los resultados asociadas a los casos 3, 4 y 5 se muestran en las Tablas [4.16,](#page-53-0) [4.17](#page-53-1) y [4.18.](#page-53-2)

<span id="page-53-0"></span>

| Modo<br>Numérico | Modo<br>Experimental        | Frecuencia<br>Numérica<br>$[\mathrm{Hz}]$ | Frecuencia<br>Experimental<br>[Hz] | Error<br>Frecuencia<br>$\lceil \% \rceil$ | <b>MAC</b><br>$\lceil \% \rceil$ |
|------------------|-----------------------------|-------------------------------------------|------------------------------------|-------------------------------------------|----------------------------------|
|                  |                             | 181.71                                    | 164.4                              | 10.527                                    | 99.447                           |
| $\overline{2}$   | $\mathcal{D}_{\mathcal{L}}$ | 375.65                                    | 413.8                              | 9.2193                                    | 92.217                           |
| 3                | 3                           | 498.19                                    | 523.8                              | 4.8885                                    | 66.716                           |
| 5                |                             | 767.98                                    | 674.7                              | 13.826                                    | 84.897                           |
| 8                |                             | 981.07                                    | 989.7                              | 0.87182                                   | 53.485                           |
| 11               |                             | 1291                                      | 1259                               | 2.5444                                    | 47.094                           |

Tabla 4.16: Caso 3: Correlación de modos numéricos y experimentales con respectivas frecuencias y MAC con delaminación.

Tabla 4.17: Caso 4: Correlación de modos numéricos y experimentales con respectivas frecuencias y MAC con delaminación.

<span id="page-53-1"></span>

| Modo<br>Numérico            | Modo<br>Experimental | Frecuencia      | Frecuencia      | Error              | <b>MAC</b>         |
|-----------------------------|----------------------|-----------------|-----------------|--------------------|--------------------|
|                             |                      | Numérica        | Experimental    | Frecuencia         | $\lceil \% \rceil$ |
|                             |                      | $[\mathrm{Hz}]$ | $[\mathrm{Hz}]$ | $\lceil \% \rceil$ |                    |
|                             |                      | 179.58          | 164.4           | 9.2344             | 99.431             |
| $\mathcal{D}_{\mathcal{L}}$ |                      | 353.7           | 413.8           | 14.524             | 94.185             |
|                             |                      | 478.05          | 523.8           | 8.7347             | 66.931             |
| 5                           |                      | 754.19          | 674.7           | 11.781             | 89.127             |

Tabla 4.18: Caso 5: Correlación de modos numéricos y experimentales con respectivas frecuencias y MAC con delaminación.

<span id="page-53-2"></span>![](_page_53_Picture_390.jpeg)

Las Figuras [4.22](#page-54-0) a [4.25](#page-55-1) muestran gráficamente los modos correlacionados con delaminación.

![](_page_54_Figure_0.jpeg)

<span id="page-54-0"></span>Figura 4.22: Modo 1 numérico con modo 1 experimental con delaminación.

![](_page_54_Figure_2.jpeg)

<span id="page-54-1"></span>Figura 4.23: Modo 2 numérico con modo 2 experimental con delaminación.

![](_page_55_Figure_0.jpeg)

<span id="page-55-0"></span>Figura 4.24: Modo 3 numérico con modo 3 experimental con delaminación.

![](_page_55_Figure_2.jpeg)

<span id="page-55-1"></span>Figura 4.25: Modo 5 numérico con modo 4 experimental con delaminación.

## <span id="page-56-0"></span>Capítulo 5

## Análisis de Resultados

Los resultados obtenidos se analizan dentro de 3 temas principales, los que son: modelo numérico y modos de vibración obtenidos, pareamiento de modos y ajuste de propiedades mecánicas.

Sobre el modelo numérico utilizado se debe comenzar por mencionar la simplificación que representa este en comparación al material real. En primer lugar, las capas de fibra de carbono son materiales anisótropos debido a la naturaleza propia de su construcción, la que incluye fibras alineadas en distintas direcciones. Esto supone distintas propiedades mecánicas y, por lo tanto, un distinto comportamiento en distintas direcciones lo que no es bien representado por el modelo según se utilizan elementos shell isotrópicos debido a las limitaciones propias del programa usado y de acuerdo al supuesto que indica que tales diferencias en las distintas direcciones no serían demasiado importantes al ser comparadas con las que existen en el núcleo producto de su propia anisotropía.

Siguiendo con la idea anterior, en la capa de elementos que representa el núcleo del material se utilizan elementos sólidos 3D ortotrópicos según el material Nomex está compuesto por celdas hexagonales con determinada orientación en la placa, lo que hace suponer un comportamiento ortotrópico donde el comportamiento en el plano difiere del comportamiento normal a este. Además, esta suposición ya se ha usado en modelos similares como el usado en [\[8\]](#page-60-8).

En relación a la utilización de elementos resorte para modelar el adhesivo existente entre las capas externas y el núcleo, esta se basa en la simpleza del elemento (en cuanto a la implementación y al cálculo de las matrices de masa y rigidez asociadas, lo que permite disminuir los tiempos de cómputo) y a que permite representar eficientemente el efecto de una delaminación mediante la disminución de la rigidez de dichos elementos, como se ha hecho en otros modelos similares [\[1\]](#page-60-1).

En cuanto al refinamiento de malla utilizado este se justifica en el hecho de que los primeros modos tienden a estabilizarse desde la malla 4, que corresponde a la utilizada. También influye en esta decisión el hecho de que con esta malla se pueden correlacionar fácilmente los modos numéricos y experimentales.

Respecto a los resultados del núcleo (Tablas [4.11](#page-47-0) a [4.15\)](#page-48-2), estos siguen una tendencia muy similar al caso que considera los elementos resorte y placa (Tablas [4.5,](#page-39-0) [4.6](#page-40-2) y [4.8](#page-43-0) a [4.10\)](#page-43-2), pero con mayores diferencias en los valores de frecuencia. Esto puede hacer suponer que la influencia de los elementos que componen el núcleo del modelo tienen una gran influencia sobre el comportamiento global.

Un detalle importante respecto al modelo es que este se ha implementado sin ningún tipo de amortiguamiento, lo que implica que exista una diferencia de base con las mediciones experimentales, pues en toda estructura real existe un amortiguamiento intrínseco.

Referente a los modos de vibración obtenidos con el modelo, se puede ver en las Figuras [4.4](#page-36-0) a [4.10](#page-39-1) como los modos numéricos y experimentales no representan necesariamente una concordancia visual al ser pareados por orden de frecuencias. De las Figuras [4.11](#page-44-0) a [4.14](#page-45-1) se puede ver que lo anterior cambia de manera importante al ajustar y parear con criterio los modos.

Se debe notar en la Figura [4.15](#page-46-1) que existe cierto traslape entre las distintas capas lo que se da pues no se imponen condiciones de contacto entre los elementos. Dicho traslape ocurre en las zonas de mayor desplazamiento. Esto se puede corregir si se utilizan rigideces de mayor valor a los utilizados en los elementos resortes, lo que hace que se pierda precisión en el cálculo de los modos de vibración y en las frecuencias naturales, por lo que no es recomendable.

En cuanto a los modos con y sin delaminación, al comparar las Tablas [4.8](#page-43-0) a [4.10](#page-43-2) y [4.16](#page-53-0) a [4.18](#page-53-2) se ve como varían las parejas que presentan valores aceptables de MAC según el caso, lo que se ve reflejado al comparar las Figuras asociadas, esto es [4.11](#page-44-0) a [4.14](#page-45-1) y [4.22](#page-54-0) a [4.25,](#page-55-1) donde coinciden en las formas de 3 modos de un total de 4. Esto puede ser influenciado por el método de pareamiento de los modos numéricos y experimentales.

También es importante ver como aparecen modos de vibración locales en las zonas delaminadas, tal como muestra la Figura [4.13,](#page-45-0) donde aparece una especie de valle en la zona inferior.

Respecto de la función que parea los modos numéricos con los experimentales (descrito en la sección [4.1.2\)](#page-40-0) se puede evidenciar y evaluar su funcionamiento al comparar las Tablas [4.5](#page-39-0) y [4.6.](#page-40-2) En la primera, a modo de ejemplo, se forman las parejas 2-2 y 3-3, siendo los MAC menores al 5 % mientras que en en la segunda se produce un intercambio entre las parejas llegando así a obtener un MAC bastante cercano al 100 % y otro de no muy alto valor, pero de todas maneras es mejor que los que se tienen en la primera tabla. Esto es esperable según el programa busca generar las parejas con los MAC más altos posible.

El problema de lo anterior es que no se considera en dicha decisión el valor de las frecuencias de los modos, lo que pudiera ser perjudicial si el mallado usado no fuera lo suficientemente fino y ocurriera un fenómeno análogo al aliasing entre los modos. Además, es claro ver que en la Tabla [4.6](#page-40-2) se llegan a valores máximos de error en frecuencia más altos que en la Tabla [4.5](#page-39-0) pues cuando se han pareado los modos con los mejores MAC, se parean finalmente aquellos que han "sobrado". Un ejemplo claro es la pareja de los modos 5 y 13 cuyo MAC es muy bajo y el error en frecuencia es bastante alto.

El efecto anterior se corrige al utilizar el algoritmo genético ya que dentro de la función objetivo hay una penalización que crece según lo hace el error en frecuencia, de forma que se potencian aquellas soluciones donde se parean modos cercanos.

Respecto al ajuste con el algoritmo genético, se debe comenzar el análisis con el rango de variación que se les da a las propiedades mecánicas de los materiales, el que se basa en que no debieran variar demasiado aun cuando se pudiera lograr un ajuste de mayor calidad si se aumentara dicho rango. Esto principalmente porque carece de sentido entregar propiedades no correspondidas a los materiales.

De las Tablas presentes en resultados (para casos con núcleo y núcleo y capas), asociadas a los distintos casos considerados en los ajustes, se puede ver como influye el MAC mínimo para realizar el pareamiento de los modos, alcanzando mejores resultados al elevar el MAC mínimo, lo que tiene sentido según hay menos parejas que mejorar.

Se debe considerar también que en el caso 5 se ha aumentado al rango de variación de los resortes de zonas no delaminadas pues este valor es difícil de asociar a una propiedad real del adhesivo. De esta manera, expandiendo el rango se pueden explorar más soluciones. Lo mismo sucede con los resortes en las zonas delaminadas.

Sobre los resultados de las propiedades de los materiales al ajustar con el algoritmo genético para los casos 3, 4 y 5 que muestra la Tabla [4.7](#page-42-0) se ve que las propiedades del núcleo como módulo de elasticidad y corte, además de la densidad, varían considerablemente entre cada uno de los casos, no así el módulo de Poisson. El fenómeno es similar para la densidad de la fibra de carbono. En el caso del adhesivo se ve como se produce una disminución notable en la rigidez en el caso 5, que es el que considera un rango más amplio de variación para esta propiedad.

Al comparar las Tablas [4.8](#page-43-0) y [4.9](#page-43-1) con la [4.6](#page-40-2) se ver como hay una mejora leve en los valores de MAC con errores bajos en frecuencia, siendo el mayor del orden del 20 %. Es distinto el caso que muestra la Tabla [4.10,](#page-43-2) donde aumenta de manera importante el mayor error en frecuencia.

En cuanto a la selección del parámetro óptimo para  $k_d$ , al aplicar los criterios descritos en la sección [4.2](#page-49-0) a las Figuras [4.16](#page-50-0) a [4.21,](#page-52-1) se puede ver una clara selección al considerar el óptimo que tendría la misma función objetivo usada en el algoritmo genético, pero aplicada al caso con delaminación. Esta forma de selección permite usar los mismos parámetros obtenidos en los casos sin delaminación, reduciendo así los tiempos de cálculo.

## <span id="page-59-0"></span>Conclusión

En primer lugar, se debe establecer que se han cumplido tanto el objetivo general como los específicos planteados para el presente trabajo. Se ha logrado un aprendizaje en el uso del software de elementos finitos correspondiente a Matlab en conjunto a la librería de SDTools, se han desarrollado los modelos con y sin delaminación, los que han sido ajustado con mediciones experimentales de una placa real.

Respecto a los resultados de los modos, en el caso sin delaminación se han logrado correlacionar de manera satisfactoria, esto es con un MAC del orden del 80 % y errores en frecuencias cercanas a 20 %, 4 modos en el mejor de los caso analizados. En cuanto al caso con delaminación, el número desciende a 3 modos, los que no coiciden en su totalidad con los modos del caso con delaminación.

Aunque el uso de elementos 3D para la modelación del núcleo permite incluir efectos de corte en dicha capa, esto no permite entregar una gran cantidad de modos correlacionados satisfactoriamente. Para encontrar modelos que representasen mejor los modos de vibración y frecuencias naturales se pudiera usar un software más sofisticado (probablemente comercial), con un mayor abanico de elementos, que permitan incluir la condición de contacto y que permitiese usar otros tipos de elementos 3D y de placa, logrando resultados similares a los descritos en [\[8\]](#page-60-8), donde se utilizan elementos shell 3D para todas las capas, incluso las del adhesivo, lo que les permite desarrollar método de identificación de daño con modos de frecuencias más altas, los que a su vez son más sensibles a la presencia de delaminación [\[8\]](#page-60-8).

También se debe analizar el elemento de placa utilizado para las capas de fibra de carbono pues existe una amplia variedad de estos elementos, los que utilizan distintas teorías de placas para calcular esfuerzos y deformaciones.

Además, queda en evidencia el cambio que se produce en los modos y frecuencias al existir o no delaminación (ver las Figuras [4.11](#page-44-0) a [4.14](#page-45-1) [4.22](#page-54-0) a [4.25\)](#page-55-1). Este efecto es esperado y de hecho es útil para algunos métodos de detección de daño.

Con respecto al método de ajuste, se evidencia que este logra mejorar los resultados aunque su funcionamiento depende directamente del método de pareamiento de los modos numéricos y experimentales.

## <span id="page-60-0"></span>Bibliografía

- <span id="page-60-1"></span>[1] V. Meruane, I. Fernandez, and G. Petrone, "Damage Assessment of a Sandwich Composite Panel By Means of Digital Image Correlation," in Novem, pp. 1–12, 2018.
- <span id="page-60-2"></span>[2] A. C. Marshall, "Sandwich Construction," in Handbook of Composites (S. T. Peters, ed.), pp. 254–290, Boston: Springer, 1998.
- <span id="page-60-3"></span>[3] V. Meruane, V. del Fierro, and A. Ortiz-Bernardin, "A Maximum Entropy Approach to Assess Debonding in Honeycomb Aluminum Plates," Entropy, vol. 16, no. 5, pp. 2869– 2889, 2014.
- <span id="page-60-4"></span>[4] J. R. Vinson, "Sandwich Structures: Past, Present, and Future," in Sandwich structures 7: Advancing with Sandwich Structures and Materials (O. T. Thomsen, E. Bozhevolnaya, and A. Lyckegaard, eds.), pp. 3–12, Dordrecht: Springer, 2005.
- <span id="page-60-5"></span>[5] Q. Liu and Y. I. Zhao, "Prediction of Natural Frequencies of a Sandwich Panel Using Thick Plate Theory," *Journal of Sandwich Structures & Materials*, vol. 3, no. 4, pp. 289– 309, 2001.
- <span id="page-60-6"></span>[6] A. S. Herrmann, P. Zahlen, and I. Zuardy, "Sandwich Structures Technology in Commercial Aviation," in Sandwich Structures 7: Advancing with Sandwich Structures and Materials (O. T. Thomsen, E. Bozhevolnaya, and A. Lyckegaard, eds.), pp. 13–26, Dordrecht: Springer, 2005.
- <span id="page-60-7"></span>[7] E. E. Gdoutos and I. M. Daniel, "Failure Mechanisms of Composite Sandwich Structures," Journal of Thermoplastic Composite Materials, vol. 16, no. 4, pp. 345–364, 2004.
- <span id="page-60-8"></span>[8] V. N. Burlayenko and T. Sadowski, "Influence of Skin/Core Debonding on Free Vibration Behavior of Foam and Honeycomb Cored Sandwich Plates," International Journal of Non-Linear Mechanics, vol. 45, no. 10, pp. 959–968, 2010.
- <span id="page-60-9"></span>[9] E. E. Gdoutos, I. M. Daniel, and K. A. Wang, "Indentation Failure in Composite Sandwich Structures," *Experimental Mechanics*, vol. 42, no. 4, pp. 426–431, 2002.
- <span id="page-60-10"></span>[10] C. Collier, "Consistent Structural Integrity and Efficient Certification with Analysis," vol. 3, pp. 1–300, 2005.
- <span id="page-60-11"></span>[11] V. Meruane, "Dinámica Estructural Apuntes para el Curso ME706."

<span id="page-61-0"></span>[12] V. N. Burlayenko and T. Sadowski, "Dynamic Behaviour of Sandwich Plates Containing Single/Multiple Debonding," Computational Materials Science, vol. 50, no. 4, pp. 1263– 1268, 2011.